# **АННОТАЦИЯ РАБОЧЕЙ ПРОГРАММЫ ДИСЦИПЛИНЫ**

## **ПРИЕМ 2017 г. ФОРМА ОБУЧЕНИЯ очная**

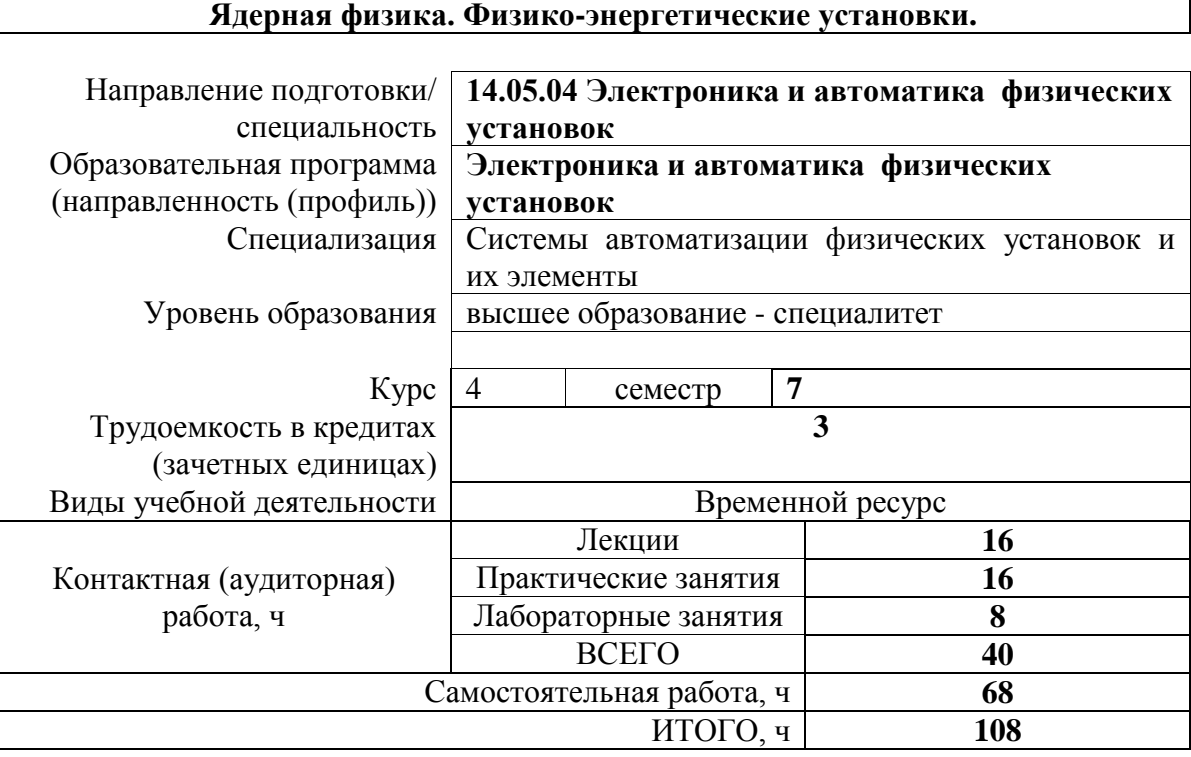

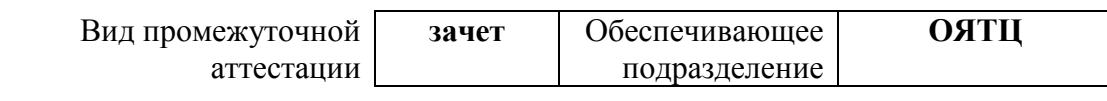

## **1. Цели освоения дисциплины**

Целями освоения дисциплины является формирование у обучающихся определенного ООП (п. 6. Общей характеристики ООП) состава компетенций для подготовки к профессиональной деятельности.

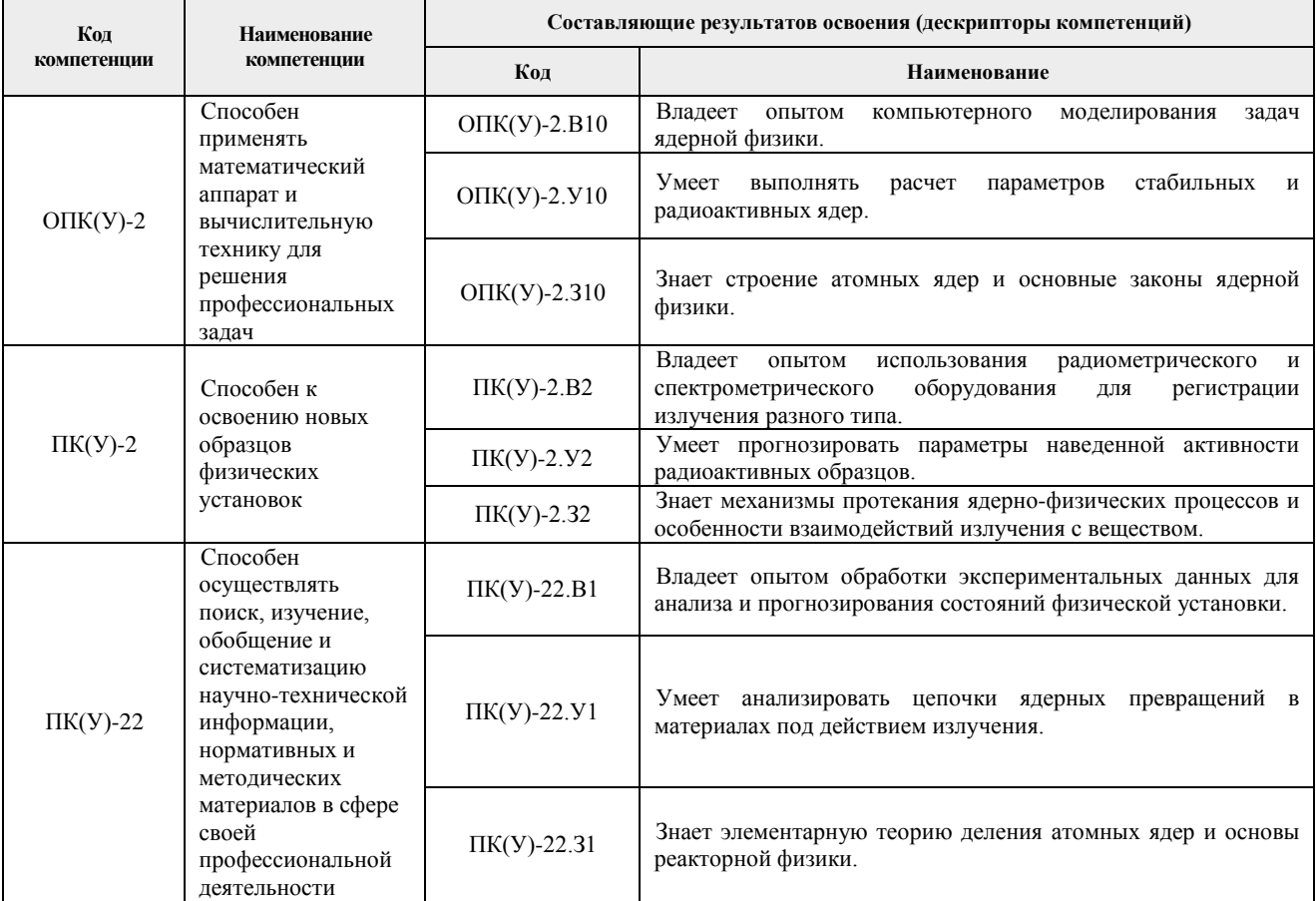

## **2. Планируемые результаты обучения по дисциплине**

После успешного освоения дисциплины будут сформированы результаты обучения:

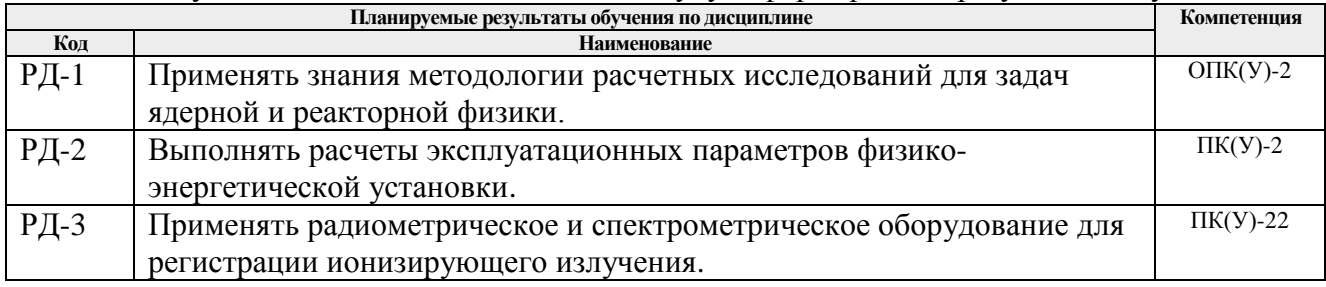

#### **3. Структура и содержание дисциплины Основные виды учебной деятельности**

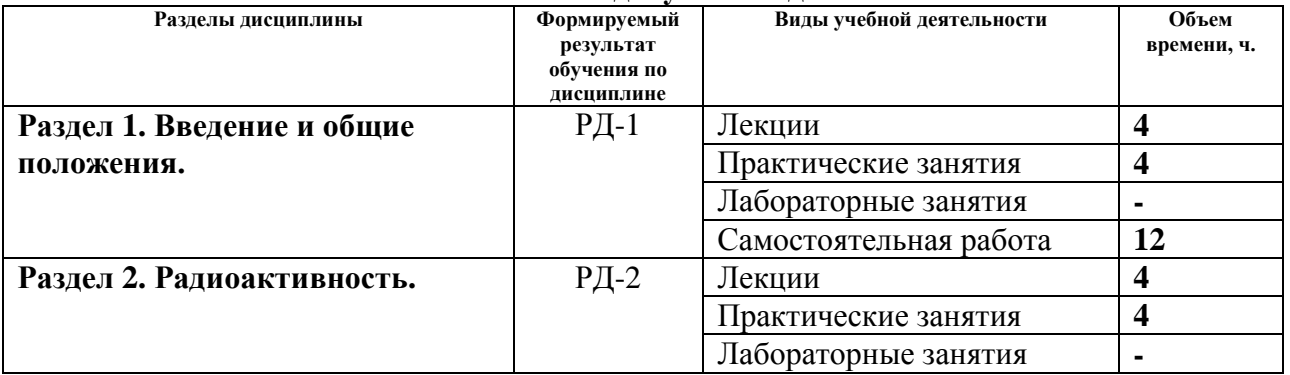

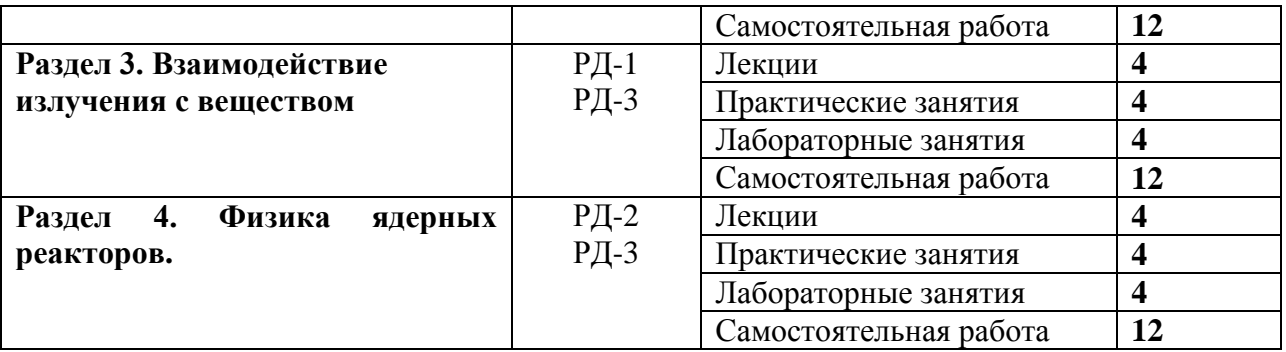

#### **4. Учебно-методическое и информационное обеспечение дисциплины**

### **4.1. Учебно-методическое обеспечение.**

1. Бекман, И. Н. Ядерные технологии : учебник для вузов / И. Н. Бекман. — 2-е изд., испр. и доп. — Москва : Издательство Юрайт, 2020 — (Высшее образование). — Текст : электронный // ЭБС Юрайт : [сайт]. — URL: https://urait.ru/bcode/426112. - Режим доступа: для авториз. Пользователей.

2. Бекман, И. Н. Ядерные технологии : учебник для вузов / И. Н. Бекман. — 2-е изд., испр. и доп. — Москва : Издательство Юрайт, 2020 — (Высшее образование). — Текст : электронный // ЭБС Юрайт : [сайт]. — URL: https://urait.ru/bcode/426112. - Режим доступа: для авториз. Пользователей.

3. Методы и приборы измерений ядерных материалов: лабораторный практикум : учебное пособие / А.В. Бушуев, А.Ф. Кожин, Е.В. Петрова, Т.Б. Алеева. — Москва : НИЯУ МИФИ, 2011. — 156 с. — Текст : электронный // Лань : электронно-библиотечная система. — URL: https://e.lanbook.com/book/75761 (дата обращения: 18.02.2017). — Режим доступа: для авториз. пользователей.

4. Владимиров, Владимир Иванович. Физика ядерных реакторов: практические задачи по их эксплуатации / В. И. Владимиров. — 5-е изд., перераб. и доп. — Москва : URSS, 2009. — 478 с.: ил. — Текст : непосредственный.

## **4.2. Информационное и программное обеспечение**

Internet-ресурсы (в т.ч. в средеLMSMOODLE и др. образовательные и библиотечные ресурсы):

- 1. Концерн «РОСЭНЕРГОАТОМ» <https://www.rosenergoatom.ru/>
- 2. Электронно-библиотечная система «Лань» <https://e.lanbook.com/>
- 3. Электронно-библиотечная система «Юрайт» <https://urait.ru/>

**Профессиональные базы данных и информационно-справочные системы** доступны по ссылке: https://www.lib.tpu.ru/html/irs-and-pdb.

Лицензионное программное обеспечение (в соответствии с **Перечнем лицензионного программного обеспечения ТПУ)**:

- 1. 7-Zip;
- 2. Adobe Acrobat Reader DC;
- 3. Adobe Flash Player;
- 4. Amazon Corretto JRE 8;
- 5. Design Science MathType 6.9 Lite;
- 6. Far Manager;
- 7. Google Chrome;
- 8. Notepad++;
- 9. WinDjView;
- 10. AkelPad;
- 11. Cisco Webex Meetings;
- 12. Document Foundation LibreOffice;
- 13. Mozilla Firefox ESR;
- 14. Tracker Software PDF-XChange Viewer;
- 15. Zoom Zoom.